# **Thrust**

### **Jared Hoberock and Nathan Bell**

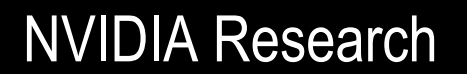

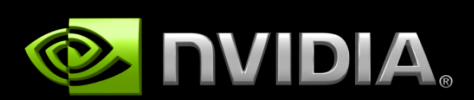

# **Diving In**

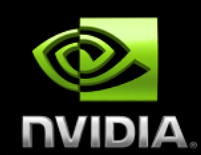

```
#include <thrust/host_vector.h> 
#include <thrust/device_vector.h> 
#include <thrust/sort.h>
```
#### **int main(void)**

```
{
```

```
 // generate 16M random numbers on the host 
thrust::host vector<int> h vec(1 << 24);
 thrust::generate(h_vec.begin(), h_vec.end(), rand);
```

```
 // transfer data to the device 
thrust:: device vector<int> d vec = h vec;
```

```
 // sort data on the device 
 thrust::sort(d_vec.begin(), d_vec.end());
```

```
 // transfer data back to host 
 thrust::copy(d_vec.begin(), d_vec.end(), h_vec.begin());
```

```
 return 0;
```
# **Objectives**

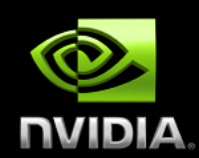

## **Programmer productivity**

- **Rapidly develop complex applications**
- **Leverage parallel primitives**

#### **Encourage generic programming**   $\bigcirc$

- **Don't reinvent the wheel**
- **E.g. one reduction to rule them all**

#### **High performance**   $\bigcirc$

- **With minimal programmer effort**
- **Interoperability**   $\bigcirc$ 
	- **Integrates with CUDA C/C++ code**

## **What is Thrust?**

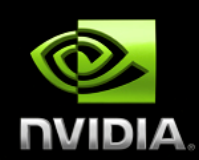

#### **C++ template library for CUDA**   $\bigcirc$

**Mimics Standard Template Library (STL)**   $\bigcirc$ 

#### **Containers**   $\bigcirc$

- **thrust::host\_vector<T>**   $\bigcirc$
- **thrust::device\_vector<T>**   $\bigcirc$

## **Algorithms**

- **thrust::sort()**   $\bigcirc$
- **thrust::reduce()**   $\bigcirc$
- **thrust::inclusive\_scan()**   $\bigcirc$
- **Etc.**

## **Containers**

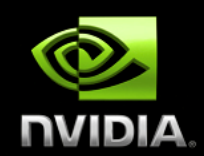

#### **Make common operations concise and readable Hides cudaMalloc, cudaMemcpy and cudaFree**   $\bigcirc$

// allocate host vector with two elements thrust:: host vector<int> h vec(2);

// copy host vector to device thrust:: device vector<int> d vec = h vec;

// manipulate device values from the host  $d$  vec[0] = 13;  $d$  vec[1] = 27;

std::cout << "sum: " << d vec[0] + d vec[1] << std::endl;

// vector memory automatically released w/ free() or cudaFree()

## **Containers**

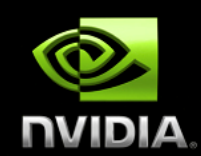

#### **Compatible with STL containers**   $\bigcirc$

- **Eases integration**
- **vector, list, map, ...**

#### // list container on host

std::list<int> h\_list; **h\_list.push\_back(13); h\_list.push\_back(27);**

#### // copy list to device vector

thrust:: device vector<int> d vec(h list.size()); **thrust::copy(h\_list.begin(), h\_list.end(), d\_vec.begin());** 

#### // alternative method

thrust::device vector<int> d vec(h list.begin(), h list.end());

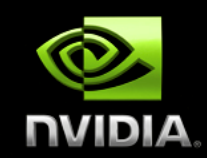

### **Sequences defined by pair of iterators**

#### // allocate device vector thrust:: device vector<int> d vec(4);

**d** vec.begin(); // returns iterator at first element of d vec **d** vec.end() // returns iterator one past the last element of d vec

// [begin, end) pair defines a sequence of 4 elements

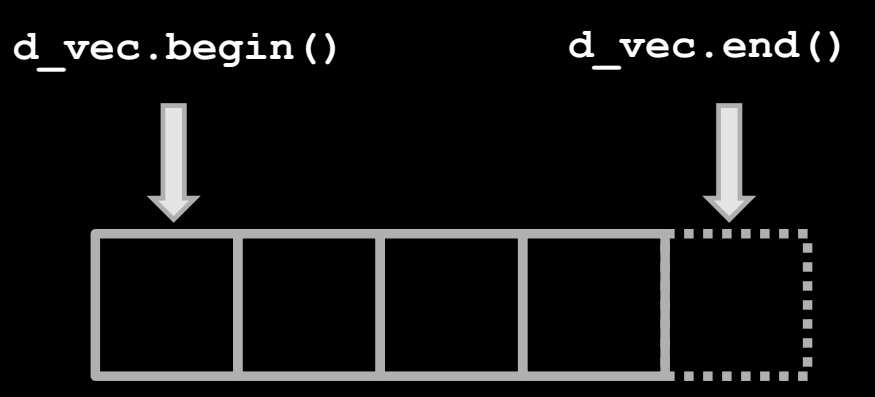

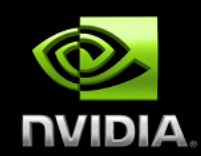

### $\bullet$  **Iterators act like pointers**

// allocate device vector thrust:: device vector<int> d vec(4);

**thrust::device\_vector<int>::iterator begin = d\_vec.begin();**  thrust::device vector<int>::iterator end = d vec.end();

**int length = end - begin;** // compute size of sequence [begin, end)

**end = d vec.begin() + 3;** // define a sequence of 3 elements

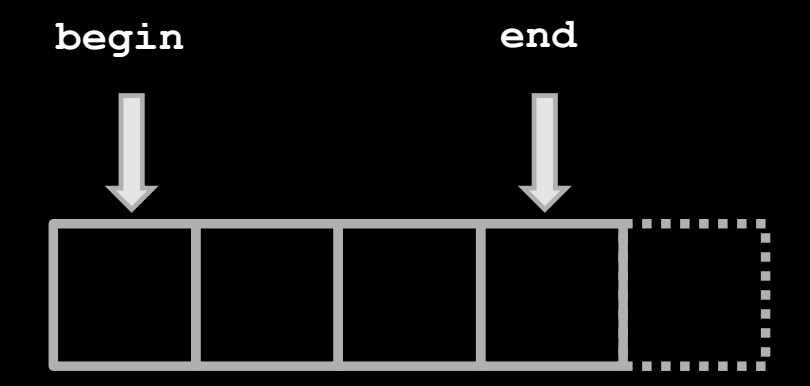

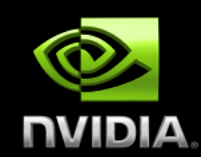

### **Use iterators like pointers**

// allocate device vector thrust:: device vector<int> d vec(4);

**thrust::device\_vector<int>::iterator begin = d\_vec.begin();** 

```
*begin = 13; \frac{1}{3} // same as d vec[0] = 13;
int temp = *begin; // same as temp = d vec[0];
begin++; // advance iterator one position 
*begin = 25; \frac{1}{25} // same as d \text{vec}[1] = 25;
```
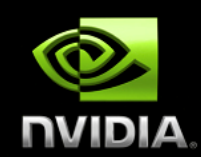

## **Track memory space (host/device)**

**Guides algorithm dispatch** 

// initialize random values on host thrust::host vector<int> h vec(1000); **thrust::generate(h\_vec.begin(), h\_vec.end(), rand);**

// copy values to device **thrust::device\_vector<int> d\_vec = h\_vec;**

// compute sum on host int h sum = thrust::reduce(h vec.begin(), h vec.end());

// compute sum on device int d sum = thrust::reduce(d vec.begin(), d vec.end());

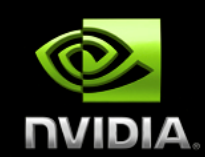

### **Convertible to raw pointers**

// allocate device vector thrust:: device vector<int> d vec(4);

// obtain raw pointer to device vector's memory int \* ptr = thrust::raw pointer cast(&d vec[0]);

// use ptr in a CUDA C kernel **my\_kernel<<<N/256, 256>>>(N, ptr);** 

// Note: ptr cannot be dereferenced on the host!

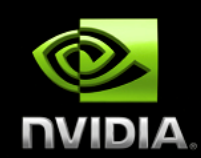

### **Wrap raw pointers with device\_ptr**

**int N = 10;** 

// raw pointer to device memory **int \* raw\_ptr; cudaMalloc((void \*\*) &raw\_ptr, N \* sizeof(int));** 

// wrap raw pointer with a device\_ptr **thrust::device\_ptr<int> dev\_ptr(raw\_ptr);** 

// use device\_ptr in thrust algorithms **thrust::fill(dev\_ptr, dev\_ptr + N, (int) 0);** 

// access device memory through device ptr  $dev ptr[0] = 1;$ 

```
// free memory 
cudaFree(raw_ptr);
```
## **Namespaces**

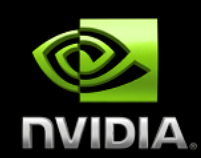

#### **C++ supports namespaces**   $\bigcirc$

- **Thrust uses thrust namespace**   $\bigcirc$ 
	- **thrust::device\_vector**   $\bigcirc$
	- **thrust::copy**   $\bigcirc$

### **STL uses std namespace**

- **std::vector**
- **std::list**   $\bigcirc$

### **Avoids collisions**

- **thrust::sort()**   $\bigcirc$
- **std::sort()**

### **For brevity**

**using namespace thrust;** 

## **Recap**

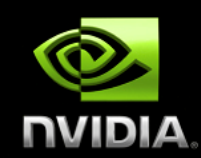

### **Containers**

- **Manage host & device memory**   $\bigcirc$
- **Automatic allocation and deallocation**   $\bigcirc$
- **Simplify data transfers**   $\bigcirc$

#### **Iterators**   $\bigcirc$

- **Behave like pointers**   $\bigcirc$
- **Keep track of memory spaces**   $\bigcirc$
- **Convertible to raw pointers**   $\bigcirc$

#### **Namespaces**   $\bigcirc$

**Avoids collisions** 

## **C++ Background**

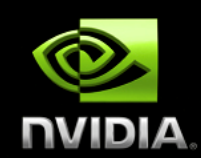

### **Function templates**

```
// function template to add numbers (type of T is variable) 
template< typename T > 
T add(T a, T b) 
{ 
    return a + b; 
} 
// add integers
int x = 10; int y = 20; int z; 
z = add<sub>int</sub>(x,y); // type of T explicitly specified
z = add(x,y); // type of T determined automatically// add floats
float x = 10.0f; float y = 20.0f; float z;
z = add<del>flast</del>)(x,y); // type of T explicitly specified
z = add(x,y); // type of T determined automatically
```
## **C++ Background**

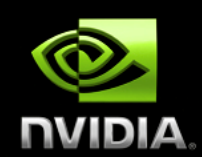

### **Function objects (Functors)**

```
// templated functor to add numbers 
template< typename T > 
class add 
{ 
    public: 
     T operator()(T a, T b) 
 { 
        return a + b; 
     } 
}; 
int x = 10; int y = 20; int z; 
add<int> func; // create an add functor for T=int
z = func(x,y); // invoke functor on x and y
float x = 10; float y = 20; float z;
add<float> func; // create an add functor for T=float
z = func(x,y); // invoke functor on x and y
```
## **C++ Background**

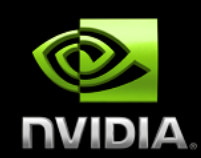

### **Generic Algorithms**

```
// apply function f to sequences x, y and store result in z 
template <typename T, typename Function> 
void transform(int N, T * x, T * y, T * z, Function f) 
{ 
   for (int i = 0; i < N; i++)z[i] = f(x[i], y[i]);} 
int N = 100;int x[N]; int y[N]; int z[N];
add<int> func; \frac{1}{2} // add functor for T=int
transform(N, x, y, z, func); \frac{1}{2} compute z[i] = x[i] + y[i]transform(N, x, y, z, add<int>()); // equivalent
```
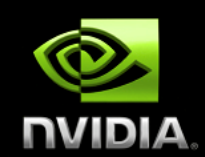

## **Thrust provides many standard algorithms**

- **Transformations**   $\bigcirc$
- **Reductions**
- **Prefix Sums**
- **Sorting**   $\bigcirc$

### **Generic definitions**

- **General Types**   $\bigcirc$ 
	- **Built-in types (int, float, …)**   $\bigcirc$
	- **User-defined structures**   $\bigcirc$
- **General Operators** 
	- **reduce with plus operator**
	- **scan with maximum operator**  $\bigcirc$

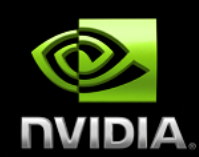

#### **General types and operators**   $\bigcirc$

#### **#include <thrust/reduce.h>**

// declare storage device vector<int> i vec = ... device vector<float> f vec = ...

```
// sum of integers (equivalent calls)
reduce(i_vec.begin(), i_vec.end());
reduce(i_vec.begin(), i_vec.end(), 0, plus<int>());
```

```
// sum of floats (equivalent calls) 
reduce(f_vec.begin(), f_vec.end());
reduce(f_vec.begin(), f_vec.end(), 0.0f, plus<float>());
```
// maximum of integers **reduce(i\_vec.begin(), i\_vec.end(), 0, maximum<int>());** 

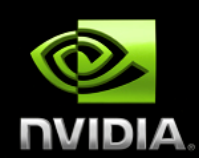

#### **General types and operators**   $\bigcirc$

```
struct negate_float2 
{ 
     host device
    float2 operator()(float2 a) 
    { 
        return make_float2(-a.x, -a.y); 
 } 
}; 
// declare storage
device vector<float2> input = ...
```

```
device_vector<float2> output = ...
```
#### // create functor **negate\_float2 func;**

```
// negate vectors 
transform(input.begin(), input.end(), output.begin(), func);
```
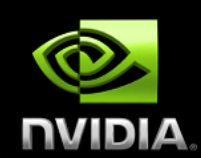

#### **General types and operators**   $\bigcirc$

```
// compare x component of two float2 structures
struct compare_float2 
{ 
     host device
    bool operator()(float2 a, float2 b) 
    { 
        return a.x < b.x; 
 } 
}; 
// declare storage
device vector<float2> vec = ...
```

```
// create comparison functor
compare_float2 comp;
```

```
// sort elements by x component 
sort(vec.begin(), vec.end(), comp);
```
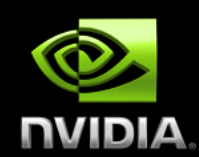

#### **Operators with State**   $\bigcirc$

```
// compare x component of two float2 structures 
struct is greater than
{ 
    int threshold; 
   is greater than(int t) { threshold = t; }
     host device
   bool operator()(int x) { return x > threshold; } 
}; 
device vector<int> vec = ...
// create predicate functor (returns true for x > 10)
is greater than pred(10);
// count number of values > 10 
int result = count_if(vec.begin(), vec.end(), pred);
```
## **Recap**

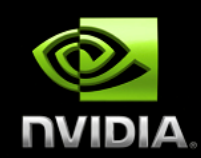

#### **Algorithms**   $\bigcirc$

- **Generic**   $\bigcirc$ 
	- **Support general types and operators**
- **Statically dispatched based on iterator type** 
	- **Memory space is known at compile time**
- **Have default arguments** 
	- **reduce(begin, end)**
	- **reduce(begin, end, init, binary\_op)**   $\bigcirc$

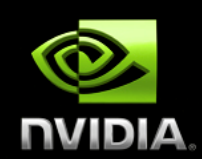

### **Behave like "normal" iterators**

**Algorithms don't know the difference**   $\bigcirc$ 

#### **Examples**   $\bigcirc$

- **constant\_iterator**   $\bigcirc$
- **counting\_iterator**   $\bigcirc$
- **transform\_iterator**   $\bigcirc$
- **permutation\_iterator**   $\bigcirc$
- **zip\_iterator**

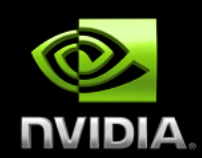

### **constant\_iterator**

**Mimics an infinite array filled with a constant value**   $\bigcirc$ 

// create iterators constant iterator<int> begin(10); constant iterator<int> end = begin + 3;

**begin[0]** // returns 10 **begin[1]** // returns 10 **begin[100]** // returns 10

// sum of [begin, end) **reduce(begin, end);** // returns 30 (i.e. 3 \* 10)

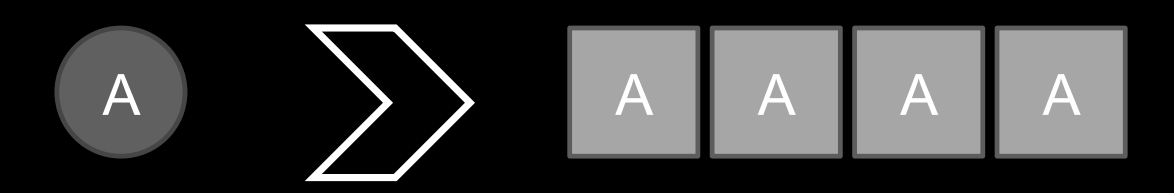

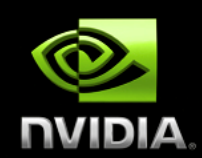

### **counting\_iterator**

**Mimics an infinite array with sequential values**   $\bigcirc$ 

// create iterators counting iterator<int> begin(10); counting iterator<int> end = begin + 3;

**begin[0]** // returns 10 **begin[1]** // returns 11 **begin[100]** // returns 110

```
// sum of [begin, end) 
reduce(begin, end); // returns 33 (i.e. 10 + 11 + 12)
```
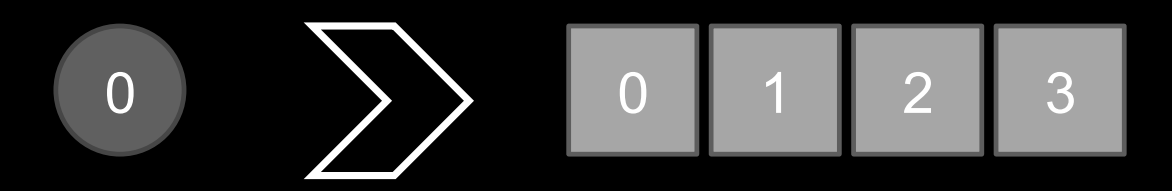

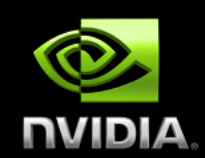

### **transform\_iterator**

- **Yields a transformed sequence**   $\bigcirc$
- **Facilitates kernel fusion**   $\bigcirc$

# $F(|x|) F(|y|) F(|z|)$  $F(|x|)$  $X \parallel Y \parallel Z$ F( *x* )

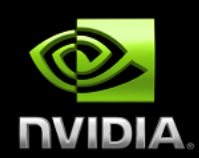

### **transform\_iterator**

**Conserves memory capacity and bandwidth** 

```
// initialize vector
device vector<int> vec(3);
vec[0] = 10; vec[1] = 20; vec[2] = 30; 
// create iterator (type omitted) 
begin = make transform iterator(vec.begin(), negate<int>());
end = make transform iterator(vec.end(), negate<int>());
begin[0] // returns -10 
begin[1] // returns -20 
begin[2] // returns -30 
// sum of [begin, end) 
reduce(begin, end); // returns -60 (i.e. -10 + -20 + -30)
```
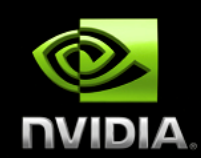

### **zip\_iterator**

- **Looks like an array of structs (AoS)**   $\bigcirc$
- **Stored in structure of arrays (SoA)**   $\bigcirc$

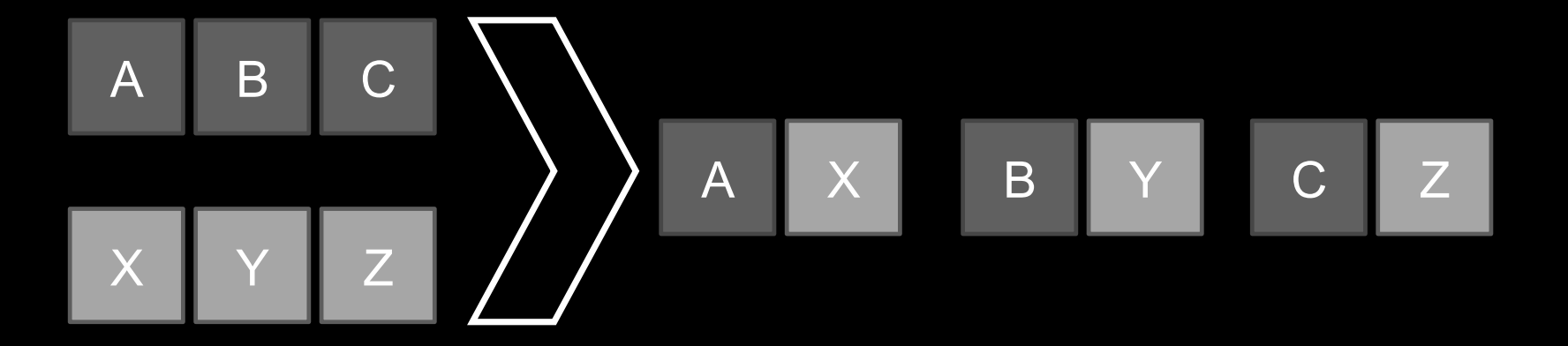

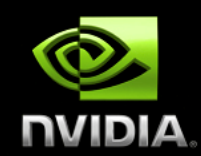

### **zip\_iterator**

```
// initialize vectors
device vector<int> A(3);
device vector<char> B(3);
A[0] = 10; A[1] = 20; A[2] = 30;B[0] = 'x'; B[1] = 'y'; B[2] = 'z';
// create iterator (type omitted) 
begin = make_zip_iterator(make_tuple(A.begin(), B.begin())); 
end = make zip iterator(make tuple(A.end(), B.end()));
begin[0] // returns tuple(10, 'x')
begin[1] // returns tuple(20, 'y')
begin[2] // returns tuple(30, 'z')
```

```
// maximum of [begin, end) 
maximum< tuple<int, char> > binary op;
reduce(begin, end, begin[0], binary_op); // returns tuple(30, 'z')
```
## **Best Practices**

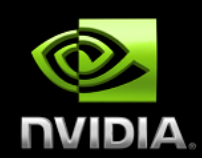

### **Fusion**

**Combine related operations together**   $\bigcirc$ 

### **Structure of Arrays**

**Ensure memory coalescing**   $\bigcirc$ 

#### **Implicit Sequences**   $\bigcirc$

**Eliminate memory accesses**   $\bigcirc$ 

## **Fusion**

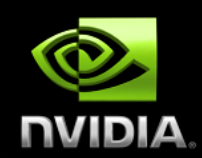

#### **Combine related operations together**   $\bigcirc$

**Conserves memory bandwidth**   $\bigcirc$ 

### **Example: SNRM2**

- **Square each element**
- **Compute sum of squares and take sqrt()**   $\bigcirc$

## **Fusion**

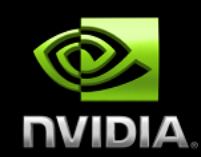

### **Unoptimized implementation**

```
// define transformation f(x) \rightarrow x^2struct square 
{ 
      host device
     float operator()(float x) 
     { 
         return x * x; 
 } 
}; 
float snrm2 slow(device vector<float>& x)
{ 
   // without fusion 
  device vector<float> temp(x.size());
   transform(x.begin(), x.end(), temp.begin(), square()); 
   return sqrt( reduce(temp.begin(), temp.end()) ); 
}
```
## **Fusion**

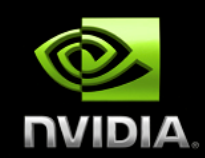

#### **Optimized implementation (3.8x faster)**   $\bigcirc$

```
// define transformation f(x) \rightarrow x^2struct square 
{ 
      host device
     float operator()(float x) 
 { 
         return x * x; 
 } 
}; 
float snrm2 fast(device vector<float>& x)
{ 
   // with fusion 
   return sqrt( transform_reduce(x.begin(), x.end(), 
                                   square(), 0.0f, plus<float>()); 
}
```
# **Structure of Arrays (SoA)**

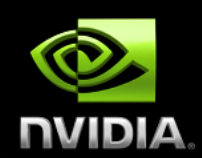

### **Array of Structures (AoS)**

- **Often does not obey coalescing rules**   $\bigcirc$ 
	- **device\_vector<float3>**

### **Structure of Arrays (SoA)**

- **Obeys coalescing rules**
- **Components stored in separate arrays**   $\bigcirc$ 
	- device vector<float> x, y, z;  $\bigcirc$

### **Example: Rotate 3d vectors**

**SoA is 2.8x faster** 

## **Structure of Arrays (SoA)**

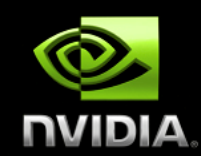

```
struct rotate_float3 
{ 
    host device
   float3 operator()(float3 v) 
   { 
    float x = v.x;
    float y = v.y;
    float z = v.z;float rx = 0.36f*x + 0.48f*y + -0.80f*zfloat ry = -0.80f*x + 0.60f*y + 0.00f*z;float rz = 0.48f*x + 0.64f*y + 0.60f*z; return make_float3(rx, ry, rz); 
   } 
}; 
device vector<float3> vec(N);
transform(vec.begin(), vec.end, 
           vec.begin(), 
           rotate_float3());
```
## **Structure of Arrays (SoA)**

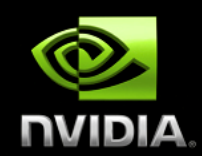

```
struct rotate_tuple 
{ 
    host device
   tuple<float,float,float> operator()(tuple<float,float,float> v) 
   { 
    float x = get <0> (v);float y = get <1>(v)</math>;float z = qet \langle 2 \rangle (v);
    float rx = 0.36f*x + 0.48f*y + -0.80f*z float ry =-0.80f*x + 0.60f*y + 0.00f*z; 
    float rz = 0.48f*x + 0.64f*y + 0.60f*z; return make_tuple(rx, ry, rz); 
   } 
}; 
device vector<float> x(N), y(N), z(N);
transform(make_zip_iterator(make_tuple(x.begin(), y.begin(), z.begin())), 
          make zip iterator(make tuple(x.end(), y.end(), z.end())),
          make zip iterator(make tuple(x.begin(), y.begin(), z.begin())),
           rotate_tuple());
```
## **Implicit Sequences**

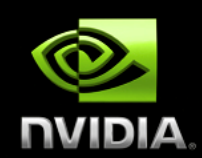

**Avoid storing sequences explicitly** 

- **Constant sequences**   $\bigcirc$ 
	- **[1, 1, 1, 1, … ]**
- **Incrementing sequences**   $\bigcirc$

**[0, 1, 2, 3, … ]** 

#### **Implicit sequences require no storage**   $\bigcirc$

- **constant\_iterator**
- **counting\_iterator**   $\bigcirc$

### **Example**

**Index of the smallest element** 

# **Implicit Sequences**

© 2008 NVIDIA Corporation

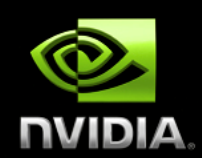

```
// return the smaller of two tuples 
struct smaller_tuple 
{ 
   tuple<float,int> operator()(tuple<float,int> a, tuple<float,int> b) 
   { 
     if (a < b) 
       return a; 
     else 
       return b; 
 } 
}; 
int min index(device vector<float>& vec)
{ 
  // create explicit index sequence [0, 1, 2, ...)device vector<int> indices(vec.size());
   sequence(indices.begin(), indices.end()); 
   tuple<float,int> init(vec[0],0); 
   tuple<float,int> smallest; 
  smallest = reduce(make zip iterator(make tuple(vec.begin(), indices.begin())),
                     make zip iterator(make tuple(vec.end(), indices.end())),
                      init, 
                     smaller tuple());
   return get<1>(smallest); 
}
```
# **Implicit Sequences**

© 2008 NVIDIA Corporation

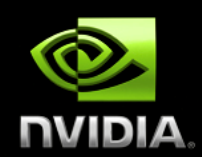

```
// return the smaller of two tuples 
struct smaller_tuple 
{ 
   tuple<float,int> operator()(tuple<float,int> a, tuple<float,int> b) 
   { 
     if (a < b) 
       return a; 
     else 
       return b; 
   } 
}; 
int min index(device vector<float>& vec)
{ 
   // create implicit index sequence [0, 1, 2, ... )
  counting iterator<int> begin(0);
  counting iterator<int> end(vec.size());
   tuple<float,int> init(vec[0],0); 
   tuple<float,int> smallest; 
  smallest = reduce(make zip iterator(make tuple(vec.begin(), begin)),
                     make zip iterator(make tuple(vec.end(), end)),
                      init, 
                     smaller tuple());
   return get<1>(small); 
}
```
40

## **Recap**

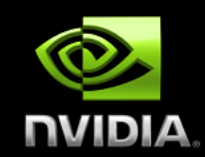

### **Best Practices**

- **Fusion**   $\bigcirc$ 
	- **3.8x faster**
- **Structure of Arrays** 
	- **2.8x faster**
- **Implicit Sequences** 
	- **3.4x faster**

# **Additional Resources**

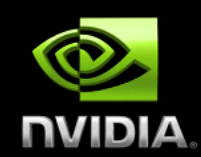

### **Thrust**

- **Homepage**  $\bigcirc$
- **Quick Start Guide**  $\bigcirc$
- **Documentation**  $\bigcirc$
- **Examples**  $\bigcirc$
- **MegaNewtons (blog)**   $\bigcirc$
- **thrust-users (mailing list)**   $\bigcirc$

## **Other**

**NVIDIA Research**  $\bigcirc$ 

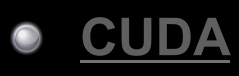